## Interfaces

```
1.
2. interface IsEmergency {
     public void soundSiren();
  }
3. class PoliceCar implements IsEmergency, IsLandVehicle {
     // Properties...
     private String name;
     private int maxPassengers;
     private int maxSpeed;
     private int numWheels;
     // Constructor...
     public PoliceCar(String aName) {
        name = aName;maxPassengers = 4;
        maxSpeed = 220;
        numWheels = 4;}
     // IsVehicle methods...
     public String getName() {
        return name;
     }
     public void setName(String aName) {
        name = aName;
     }
     public int getMaxPassengers() {
        return maxPassengers;
     }
     public void setMaxPassengers(int aMaxPassengers) {
        maxPassengers = aMaxPassengers;
     }
     public int getMaxSpeed() {
        return maxSpeed;
     }
     public void setMaxSpeed(int aMaxSpeed) {
        maxSpeed = aMaxSpeed;
     }
     // IsLandVehicle methods...
     public int getNumWheels() {
```

```
return numWheels;
  }
  public void setNumWheels(int aNumWheels) {
      numWheels = aNumWheels;
  }
  public void drive() {
      System.out.println("Police car driving!");
   }
}
```
4.

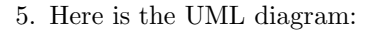

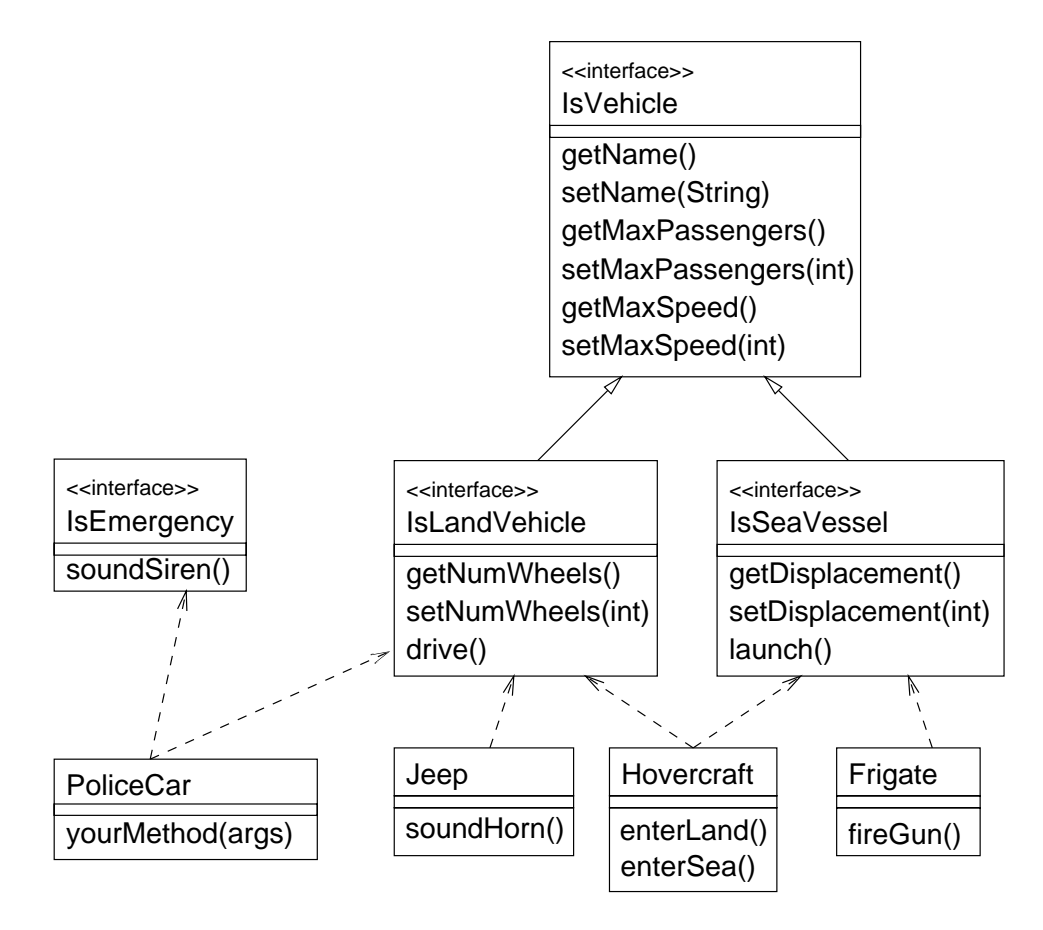

6. Increase the size of the myArray array to 5 and add the following line to the main method.

myArray[4] = new PoliceCar("Boss Hog's car");

7. Add the following code to the body of the for loop:

```
if (myArray[i] instanceof IsEmergency) {
   IsEmergency ev = (IsEmergency)myArray[i];
  ev.soundSiren();
}
```